# ction Sociale Infos

# **>> Flash Info 6 / Covid-19** 28 avril 2020

## **Bien dormir en temps de confinement**

Avec le confinement, tout est plus compliqué : le travail, la vie sociale… En effet, entre le changement des habitudes lié au confinement, un nouveau rythme de vie : jongler entre le télétravail et les enfants, la peur pour soi et ses proches de contracter la maladie, les informations anxiogènes… ; les raisons sont nombreuses pour que le climat soit défavorable au sommeil. Et la nuit, notre inconscient semble tenir compte de ce bouleversement. Insomnies, cauchemars ou rêves étranges... des troubles du sommeil peuvent en effet apparaître pendant le confinement, génératrice de stress. Or, en cette période, nous avons plus que jamais besoin d'un sommeil de qualité et réparateur pour ne pas être affaibli, renforcer nos défenses immunitaires et psychiques (anxiété, émotion...).

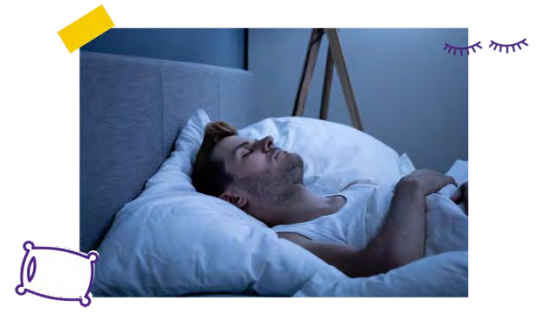

Voici une sélection de conseils pour vous aider à mieux dormir :

o **Les recommandations de l'Institut national du sommeil et de la vigilance** à suivre pour limiter les risques d'insomnie et conserver une bonne hygiène du sommeil :

**><https://institut-sommeil-vigilance.org/sommeil-confinement/>**

**><https://institut-sommeil-vigilance.org/limiter-les-risques-dinsomnie-en-periode-de-confinement/>**

Et si le confinement vous rend anxieux et vous empêche de bien dormir ? Retrouvez ici des conseils pratiques d'Intériale pour vous aider à mieux dormir :

o **9 astuces pour favoriser votre sommeil et ce temps de confinement :** 

• Avant tout, il est nécessaire de garder un rythme en ne décalant pas les horaires de lever et de coucher (et ce, même si la nuit fut courte). Pour cela, levez-vous et couchez-vous à heure fixe et gardez vos rituels au moment du coucher si vous en avez (lecture, relaxation…).

• **Pratiquez une activité physique en journée :** le ménage, du rangement ou encore une séance de sport en intérieur. De nombreux tutos sont disponibles sur les réseaux sociaux pour vous guider et ne nécessitant pas forcément de matériel. Cela vous permettra de vous dépenser physiquement et de vous vider la tête. A partir de 3 à 4 heures avant le coucher, privilégiez les activités calmes comme la lecture ou des activités manuelles et créatives (mandalas).

• **Exposez-vous régulièrement à la lumière du jour :** dans votre jardin, sur votre balcon ou plus simplement en vous installant à proximité d'une fenêtre. La lumière du soleil vous permettra de réguler votre rythme circadien (horloge biologique) qui est impliqué dans l'endormissement.

• **Déconnectez-vous des écrans 1 à 2h avant d'aller vous coucher.** En cas de réveil nocturne, ne consultez pas votre smartphone et si vous ne parvenez pas à vous rendormir dans les 30 min n'hésitez pas à vous lever et à aller dans une autre pièce pour lire quelques pages ou écouter de la musique relaxante avant de retourner vous coucher.

• **Mettez tout en œuvre pour favoriser votre sommeil :** aménagez votre chambre de façon propice au sommeil : obscurité, silence, température entre 18 et 20°C et veillez à bien l'aérer dans la journée. Gardez cette pièce à son utilité pour que votre corps puisse associer votre lit au sommeil, même si cela peut être difficile si vous vivez dans un petit appartement…

• **Prenez une douche fraîche avant de vous coucher** pour abaisser la température de votre corps et le préparer doucement à l'endormissement.

• **Veillez à garder un rythme dans vos prises alimentaires** (3 repas + 1 collation au besoin) et composez des repas légers le soir (à teneur faible en matières grasses) et privilégiez les féculents pour éviter les fringales nocturnes.

• Limitez la consommation d'excitants en journée et surtout après 16 heures (café, thé, boissons énergisantes) pour favoriser votre endormissement.

• **Restez calme.** Cela est souvent plus facile à dire qu'à faire mais cela est primordial pour bien dormir. Commencez par limiter la consultation des informations car cela peut vite devenir anxiogène (mais consultez-les sur des sources fiables). N'hésitez pas à pratiquer des techniques de relaxations qui fonctionnent sur vous (cohérence cardiaque, yoga, sophrologie…).

L'application Mon Sherpa (> **[https://monsherpa.io/#media](https://monsherpa.io/%23media)**) propose gratuitement des exercices de relaxation, de récupération rapide et des conseils sur le sommeil en cette période anxiogène.

Finalement, sachez que vous n'êtes pas le seul à avoir des problèmes de sommeil en cette période propice au stress. Si ces conseils ne sont pas suffisants et que vos troubles sont trop importants, n'hésitez pas à en parler avec votre médecin traitant mais évitez autant que possible d'avoir recours aux somnifères, surtout si vous n'en avez jamais pris auparavant, afin d'essayer de gérer votre rythme naturellement.

**Bien dormir ça s'apprend : [> https://www.interiale.fr/prevention/les-secrets-du-sommeil-bien-dormir-ca-sapprend/](https://www.interiale.fr/prevention/les-secrets-du-sommeil-bien-dormir-ca-sapprend/) La plateforme d'écoute du ministère : 0 800 100 124** accessible 24h/24 7j/7 (service et appel gratuit) et par tchat ou mail via votre espace bénéficiaire dédié accessible sur : **> www.psya.fr** / Nom d'utilisateur : **ministere** / Mot de passe : **interieur**.

*Source :* équipe prévention Intériale : **[> https://www.interiale.fr/prevention/bien-dormir-en-confinement/](https://www.interiale.fr/prevention/bien-dormir-en-confinement/)**

- 
- Adaptez votre poste de travail pour vous rapprocher d'une posture idéale :

- Le haut de l'écran au niveau des yeux : rehaussez votre ordinateur portable de manière à avoir le bord supérieur à hauteur des yeux pour ne pas avoir à lever la tête avec la nuque en hyper extension ou à baisser la tête en bas en hyper flexion.

ou les tendinites.

- Les genoux légèrement plus bas que les hanches pour creuser légèrement le bas du dos.

- Les pieds complètement au sol. Vous pouvez compléter avec un calepied pour avoir les pieds à plat en fonction de la hauteur de votre siège.

- Dans la possibilité d'utilisation de périphériques, leurs branchements

• Alternez la position assise et la position debout pour éviter de maintenir une même posture et engendrer une sensation d'inconfort.

#### **Cas particuliers :**

• Si vous travaillez sur ordinateur portable, cherchez si possible à transférer l'image sur un écran qui sera réglé à une hauteur acceptable. Si cela n'est pas possible, surélevez l'ordinateur portable et utilisez un ensemble clavier/souris nomade. L'objectif ici est d'éviter de courber votre nuque et/ou dos en regardant votre écran d'ordinateur portable situé en contrebas.

• Si vous travaillez sur 2 écrans, assurez-vous de positionner vos 2 écrans côte à côté, à même hauteur et centrez-vous : soit entre les 2 écrans ; soit sur un écran principal si vous utilisez moins régulièrement le  $2^{nd}$  écran que le  $1^{er}$ .

#### **Quelques conseils à adopter pour soulager les tensions :**

Adrien Ballet ajoute : *« Etirez-vous et décontractez vos muscles et articulations tout au long de la journée :*

- *Faites rouler les épaules en bombant le torse.*
- *Debout, mobilisez le bas du dos en posant vos mains sur vos hanches, puis en penchant les épaules vers l'arrière, sans forcer.*
- *Etirez vos poignets et vos doigts.*

• *Echauffez-vous le matin par des étirements, levez-vous dès que possible pour aller marcher et boire de l'eau, renouvelez certains étirements tout au long de la journée, trouvez des moments pour souffler et vous relaxer. Et surtout, prenez soin de vous. »* 

*Sources :* **<sup>1</sup>** Adrien Ballet, ergonome auprès de la mutuelle MGP - service prévention et promotion de la santé : **[> https://www.mgp.fr/](https://www.mgp.fr/)**

**[> https://www.interiale.fr/ :](https://www.interiale.fr/prevention/exercices-detirement-du-dos/)** Exercices d'étirements : **> [Pour le dos](https://www.interiale.fr/prevention/exercices-detirement-du-dos/)** ; **[> Pour les bras](https://www.interiale.fr/prevention/etirements-coudes-avant-bras/)** ; **[> Pour les épaules](https://www.interiale.fr/prevention/exercices-detirement-des-epaules/)** ; **[> Pour le cou](https://www.interiale.fr/prevention/exercices-detirements-du-cou/)**

**[> « Ergomalin, pour prévenir les TMS au quotidien »](https://www.interiale.fr/prevention/programme/ergomalin/)** sur le site Internet d'Intériale

**> [TMS au bureau, comment les éviter :](http://actionsociale.interieur.ader.gouv.fr/index.php/boite-a-outils/documentation)** document disponible sur l'Intranet de l'action sociale/Rubrique Santé et sécurité au travail

#### **Télétravail : comment prévenir les TMS chez soi ?**  Dans la majorité des cas, le télétravail se fait devant l'ordinateur dans des conditions plus ou

moins ergonomiques, parfois avec les moyens du bord, un écran dissocié du clavier pour les plus avantagés, sinon c'est avec l'ordinateur portable du travail. Sur le canapé, sur la table du salon, sur le lit… pas toujours évident de trouver une position ergonomique pour travailler depuis chez soi, et après une semaine de télétravail, des douleurs peuvent déjà se faire ressentir.

L'Institut National de Veille Sanitaire (INVS) définit les troubles musculo-squelettiques (TMS) comme « un ensemble d'affections péri-articulaires qui peuvent affecter diverses structures des membres supérieurs, inférieurs et du dos : tendons, muscles, articulations, nerfs et système vasculaire ».

#### **Les douleurs dues aux TMS sont principalement :**

**Dos :** principalement lombalgie (douleur dans le bas du dos), dorsalgie (douleur au milieu du dos) et cervicalgie (douleur dans la nuque avec possibilité d'irradiation dans les bras et les mains).

**Épaules :** difficultés à mobiliser le bras, douleurs dans les trapèzes, lourdeur dans l'épaule, fourmis dans les mains.

**Coudes :** difficultés à plier le coude, douleurs dans l'avant-bras, douleurs en pointes sur l'extérieur ou l'intérieur du coude.

**Poignets :** douleurs à la mobilisation, sensation d'électricité dans les doigts, tiraillements dans l'avant-bras. Mains : douleurs dans le pouce, douleurs à la base du 5<sup>e</sup> doigt, raideurs dans la main et les doigts.

#### Les conseils d'Adrien Ballet<sup>1</sup> pour prévenir les TMS chez soi :

- Travaillez plutôt sur une table ou un plan de travail.
- Ne télétravaillez pas sur le canapé et/ou le lit.
- 

- Les coudes à 90/100° posés sur les accoudoirs. Il est important de rapprocher le clavier du corps et la souris aussi. Il n'est pas utile d'être étalé dans le siège avec les bras tendus et le clavier sous l'écran comme on le remarque chez beaucoup de salariés qui se plaignent le plus souvent de douleurs lombaires et cervicales.

> j ł

ľ ֡֡֡֡֡

- Les poignets en position neutre pour éviter les syndromes du canal carpien

- Le dos droit contre le dossier en privilégiant l'utilisation d'une chaise ou un siège avec un dossier rigide, l'important est de conserver le bas du dos creusé.

devraient permettre de travailler à bonne distance de l'écran de l'ordinateur et d'adopter des postures moins sollicitantes.

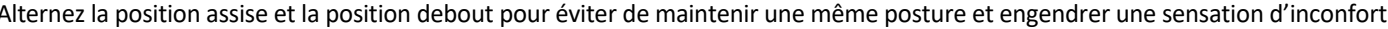

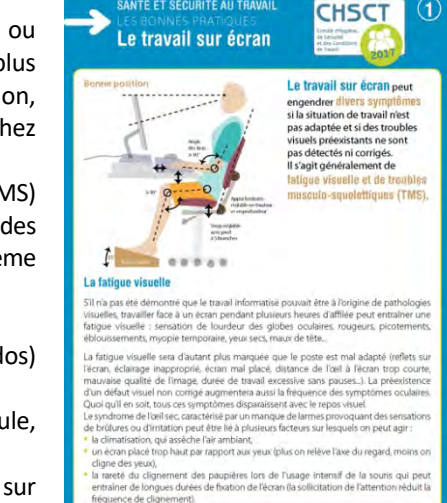

SANTÉ ET SÉCURITÉ AU TRAVA

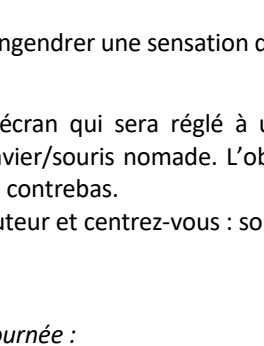

# **Demandes de départs à la retraite, pensions de réversion, allocations d'invalidité... Comment les dossiers sont-ils instruits pendant le confinement ?**

Malgré l'épidémie, le Bureau des Pensions et Allocations d'Invalidité (BPAI) et le Service des Retraites de l'État (SRE) poursuivent normalement l'instruction des dossiers de demande de départ à la retraite **à moins de 6 mois** (y compris les corrections de comptes individuels retraite inhérents à ces départs) et le paiement aux échéances habituelles des retraites et autres pensions versées par l'État.

Les services gestionnaires RH peuvent adresser dès maintenant au BPAI les dossiers de retraite avec radiation des cadres en juillet et août 2020.

Sont également assurés :

- l'instruction des dossiers de demande de départ pour invalidité ;
- l'instruction des demandes de réversio[n ;](https://retraitesdeletat.gouv.fr/actualites/information-coronavirus-covid-19)
- les demandes de renseignements urgentes

Par ailleurs, durant cette période de crise sanitaire et de confinement, certaines procédures ont été adaptées et simplifiées pour pallier d'éventuelles difficultés à obtenir certains justificatifs et recevoir ou envoyer des documents papier :

**Pour le paiement des pensions nouvellement concédées** (premiers droits et réversion) : votre déclaration pour la mise en paiement de votre pension vous sera adressée par le SRE dans un délai inférieur à deux semaines. A réception, il est recommandé de la transmettre de manière dématérialisée ainsi qu'un relevé d'identité bancaire, si vos coordonnées bancaires ne figurent pas sur votre déclaration ou si vous souhaitez en changer, en utilisant le formulaire disponible à la rubrique suivante : **[> Retraités / Formulaires-documentation /](https://retraitesdeletat.gouv.fr/retraite/formuels?formuel-id=autre_demande)  [Formulaires et contacts / Ma demande porte sur un autre sujet](https://retraitesdeletat.gouv.fr/retraite/formuels?formuel-id=autre_demande)**. Si vous ne pouvez pas transmettre votre déclaration de manière

dématérialisée, vous pouvez l'envoyer complétée, datée et signée, sous enveloppe affranchie, à l'adresse figurant sur celle-ci. **Premiers droits** : pensez à télécharger votre titre de pension sur l'**[ENSAP](https://ensap.gouv.fr/)** (création de votre compte nécessaire).

**Réversion** : **pour demander votre pension de réversion,** le formulaire de demande (EPR 30 pour le décès d'un retraité ou EPR 20 pour le décès d'un fonctionnaire en activité) peut désormais être renseigné en ligne sur le site du SRE, par les ayants cause :

**><https://retraitesdeletat.gouv.fr/deces/formulaires-documentation/formulaires>**.

Un encart explicitant la marche à suivre pour renseigner ce formulaire et transmettre le dossier et les pièces justificatives (PJ) par voie dématérialisée au SRE (**[bureau.sre1b.reversion@dgfip.finances.gouv.fr](mailto:bureau.sre1b.reversion@dgfip.finances.gouv.fr)**) est également disponible.

**Mise en paiement des pensions :** la procédure a été adaptée. Les titres de pension sont téléchargeables sur le site Internet de l'ENSAP et les formulaires de déclaration préalable à la mise en paiement des pensions peuvent être transmis de manière dématérialisée sur le site : **> [retraitesdeletat.gouv.fr](https://retraitesdeletat.gouv.fr/)** à la rubrique suivante : *retraités/formulaires-documentation/formulaires et contacts/ma demande porte sur un autre sujet.*

**Attention ! Les demandes de corrections de comptes individuels de retraite (CIR), les demandes d'allocations temporaires d'invalidité** (ATI) qui ne présentent pas un caractère d'urgence et les demandes de **simulations de pension** qui ne peuvent être faites sur le site de l'ENSAP et seront instruites lors du retour à un fonctionnement normal.

#### **BPAI contacts boîtes fonctionnelles :**

**> [bureau-pensions-demat@interieur.gouv.fr](mailto:bureau-pensions-demat@interieur.gouv.fr) :** transmission des dossiers de demande de départ en retraite

**> [bpai-gesru@interieur.gouv.fr](mailto:bpai-gesru@interieur.gouv.fr) :** demandes de correction de CIR relatives à des dossiers de demande de départ à la retraite

**> [bureau.pensions@interieur.gouv.fr](mailto:bureau.pensions@interieur.gouv.fr)** : dossiers de demande de réversion, demandes de simulations de pension qui ne peuvent être faites sur le site de l'ENSAP et toutes demandes de renseignements urgentes).

- **> <https://retraitesdeletat.gouv.fr/>**
- **><https://ensap.gouv.fr/>**
- **><https://www.info-retraite.fr/>**

Site Intranet de l'action sociale/Rubrique Retraite/FAQ : **[http://actionsociale.interieur.ader.gouv.fr/index.php/retraite/](http://actionsociale.interieur.ader.gouv.fr/index.php/retraite/702-information-importante-le-nouvel-espace-numerique-securise-de-l-agent-public-ensap-2)**

### **Des applications pour garder du lien social**

Depuis la mise en place du confinement dans le pays, les français se ruent sur certaines applications mobiles pour garder le contact avec leurs amis et leur famille. Plusieurs applications mobiles gratuites vous permettent de garder le lien social, et le moral par la même occasion !

**> [House Party](https://houseparty.com/) :** une application gratuite qui permet de faire des conversations en facetime à plusieurs, au maximum 8. Vous invitez vos amis à une conversation virtuelle, chacun chez soi, et vous pouvez même organiser des jeux à distance.

**> [Whatsapp](https://www.whatsapp.com/) :** application désormais incontournable, elle offre la possibilité de communiquer via le wifi avec des amis vivant à l'autre bout de la planète : conversations à plusieurs, par écrit ou par facetime, envoi de photos ou de vidéos.

**> [Instagram](https://www.instagram.com/?hl=en) :** si l'appli Instagram est connue pour poster et découvrir de belles photos, elle permet aussi de garder un lien social en cette période de confinement : lives musicaux depuis son salon, sessions de sport à la maison ou encore cours de cuisine...

**> [Skype](https://www.skype.com/en/) :** c'est l'application qui permet de communiquer par webcam avec ses proches qui sont loin

ou pas. On peut aussi discuter, passer des appels audio ou vidéos ou encore organiser des visioconférences…

**> [Netflix Party](https://chrome.google.com/webstore/detail/netflix-party/oocalimimngaihdkbihfgmpkcpnmlaoa?hl=en)** permet de regarder des séries et films en même temps que l'un de ses contacts (qui doit également avoir installé l'application). L'application est gratuite, mais les spectateurs doivent tous disposer d'un compte Netflix (payant)… *Source :* **> [https://www.sortiraparis.com/](https://www.sortiraparis.com/actualites/coronavirus/articles/212102-confinement-house-party-netflix-party-les-applis-pour-garder-un-lien-social-et-l)**

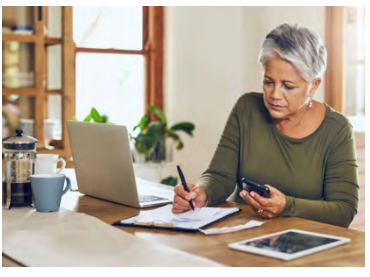

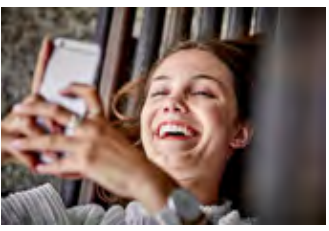

# **Solidarité numérique : un centre d'aide et de ressources pour utiliser les outils numériques essentiels**

Le numérique apporte des solutions en cette période de confinement, mais l'utilisation de ces services n'est pas aisée pour tous. C'est pourquoi, les acteurs de la médiation numérique, avec le soutien du secrétariat d'Etat au numérique, proposent aux Français un centre d'aide pour les démarches en ligne essentielles pendant la crise du coronavirus COVID-19.

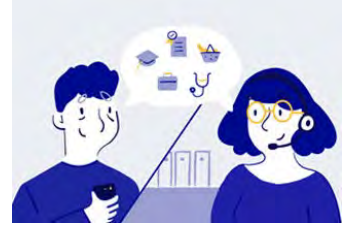

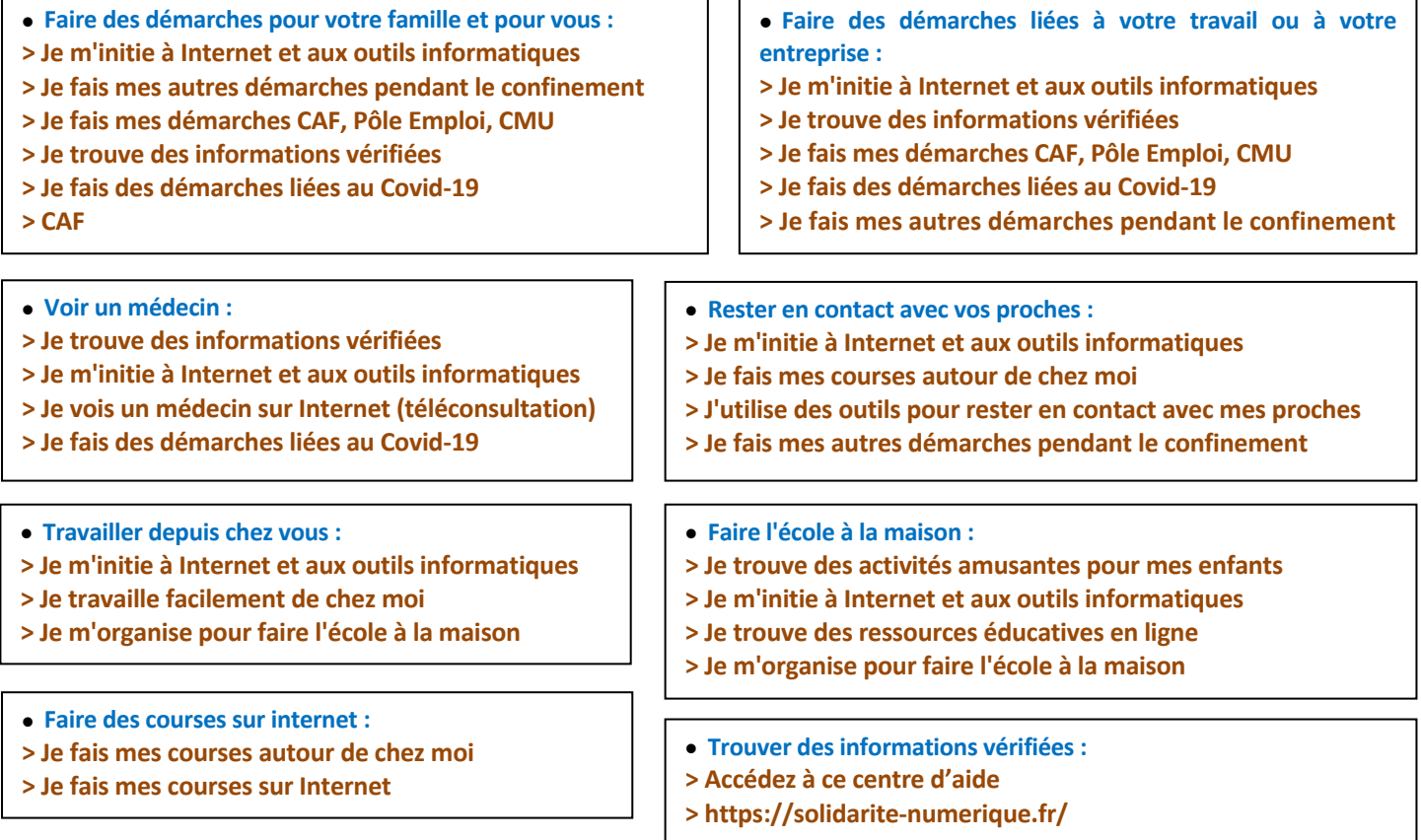

### **Sur le web**

#### **Des guides pour tous les télétravailleurs**

Le « guide du télétravail pour les Franciliens » se veut un condensé des bonnes pratiques de télétravail : **[> Le guide du télétravail,](https://www.fonction-publique.gouv.fr/guide-pour-tous-teletravailleurs)** par la Région Île-de-France.

**> [Le guide sur les aspects d'ergonomie et de santé en situation de télétravail](https://www.fonction-publique.gouv.fr/files/files/covid-19/guide_aspects_ergonomie_et_sante_dans_le_teletravail.pdf)** par les centres de gestion de la fonction publique territoriale de Bretagne.

**> [Le guide du management à distance en situation exceptionnelle](https://www.fonction-publique.gouv.fr/files/files/publications/hors_collections/guide_manager_teletravail_externe_region_Grand_Est.pdf)** (et réalisé aussi de manière exceptionnelle... en 48 heures) par la Région Grand Est, s'adresse aux encadrants. Parmi les précédentes initiatives de la Région Grand Est, un outil pédagogique d'accompagnement à la mise en service du télétravail dans les services déconcentrés de l'État : **[> La mallette pédagogique du télétravail.](https://www.bibliotheque-initiatives.fonction-publique.gouv.fr/initiatives/conduite-du-changement/la-mallette-pedagogique-du-teletravail)**

**> [Le guide des bonnes pratiques individuelles et collectives de la DGDDI](https://www.fonction-publique.gouv.fr/files/files/covid-19/guide_bonnes_pratiques_individuelles_et_collectives_DGDDI.pdf)** (Direction générale des douanes et droits indirects) :

« Faire face aux effets psychologiques de la crise COVID-19 », guide rédigé par le réseau des psychologues de la douane.

**> [Le management à distance - réflexions et perspectives,](https://www.admptt.com/wp-content/uploads/2018/03/Publication-ADMPTT-Management-a%CC%80-distance-VFi.pdf)** réalisé par l'association des administrateurs des postes et télécommunications.

**> [Le guide des parents confinés](https://www.bibliotheque-initiatives.fonction-publique.gouv.fr/files/2020-03/Guide-des-parents-confines-50-astuces-de-pro.pdf)**: comment organiser sa vie professionnelle à la maison quand on s'occupe aussi du petit dernier ? Plusieurs conseils de parents et d'experts (directrice d'école, psychologue, orthophoniste, coach sportive, etc.). Ce guide d'une quarantaine de pages a été encouragé par la secrétaire d'État chargée de l'Égalité entre les femmes et les hommes et de la lutte contre les discriminations.

Pour les enfants : **> [Audible Stories](https://stories.audible.com/discovery/enterprise-discovery-21122523011)**, le service de livres audio d'Amazon : 26 livres à écouter sont proposés gratuitement pendant le confinement (« Harry Potter », « Les Schtroumpfs », « Les Fables de la Fontaine » ,« Les 12 plus beaux contes du monde », « Robinson Crusoé »…

SG / DRH / SDASAP **MINISTÈRE<br>DE L'INTÉRIEUR** 

**COLOR** 

Liberti<br>Egiliti

Directrice de la publication : Anne Brosseau, sous-directrice de l'action sociale et de l'accompagnement du personnel Coordination-maquette : Mission Information-Animation de l'action sociale - Contact : 01 80 15 41 13 Mél.: action.sociale@interieur.gouv.fr

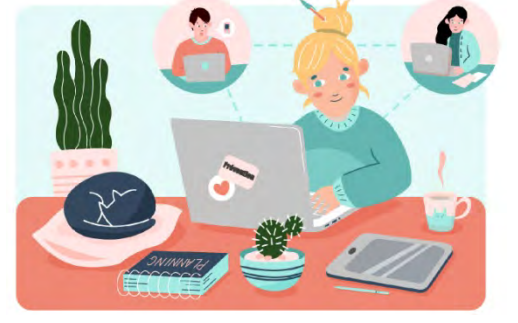